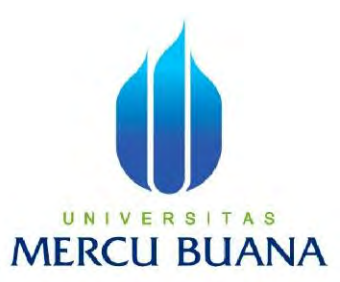

# **Aplikasi Program Survey Kepuasan Nasabah Menggunakan Metode Skala Likert Berbasis Web Pada PT Bank Central Asia Tbk Cabang Utama Rawamangun**

Ambarwati 41815310014 Yoan Amrini Wahyuningsih 41814110167 UNIVERSITAS **MERCU BUANA** 

> PROGRAM STUDI SISTEM INFORMASI FAKULTAS ILMU KOMPUTER UNIVERSITAS MERCU BUANA JAKARTA

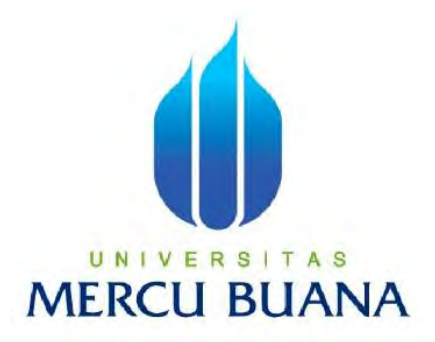

# **Aplikasi Program Survey Kepuasan Nasabah Menggunakan Metode Skala Likert Berbasis Web Pada PT Bank Central Asia Tbk Cabang Utama Rawamangun**

Laporan Tugas Akhir Diajukan Untuk Melengkapi Salah Satu Syarat Memperoleh Gelar Sarjana Komputer

Oleh:

U N | V **FAmbarwati** | A S

41815310014 Yoan Amrini Wahyuningsih

41814110167

PROGRAM STUDI SISTEM INFORMASI FAKULTAS ILMU KOMPUTER UNIVERSITAS MERCU BUANA JAKARTA

2017

#### **LEMBAR PERNYATAAN**

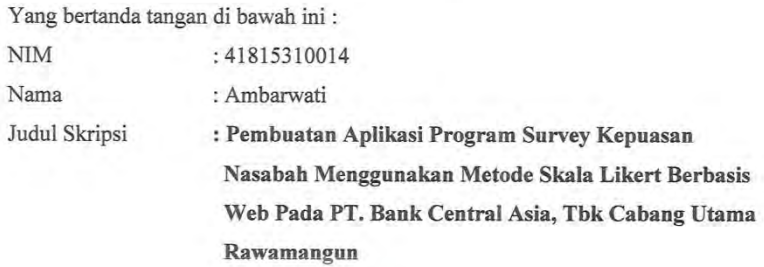

Menyatakan bahwa skripsi tersebut diatas adalah hasil karya saya sendiri dan bukan plagiat. Apabila ternyata ditemukan dalam laporan skripsi saya terdapat unsur plagiat, maka saya siap mendapatkan sanksi akademik yang terkait dengan hal tersebut.

Jakarta, 26 Januari 2017

Penulis

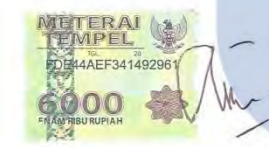

Ambarwati

## **RSITAS** UNIV E **MERCU BUANA**

#### **LEMBAR PENGESAHAN**

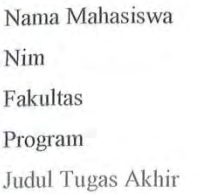

: Ambarwati : 41815310014 : Ilmu Komputer : Sistem Informasi : Aplikasi Program Survey Kepuasan Nasabah Menggunakan Metode Skala Likert Berbasis Web Pada PT Bank Central Asia Tbk Cabang Utama

Rawamangun

SKRIPSI INI TELAH DIPERIKSA DAN DISIDANGKAN  $1 - 2017$ JAKARTA,  $13 -$ 

May a

Ir. Fajar Masya, MMSI Dosen Pembimbing

MENGETAHUI.

Inge Handriani, M. Ak, MMSI<br>Koordinator Tugas Akhir Sistem Informasi

п

Nur Ani, ST, MMSI KaProdi Sistem Informasi

S

 $\mathop{\rm iii}\nolimits$ 

## **DAFTAR ISI**

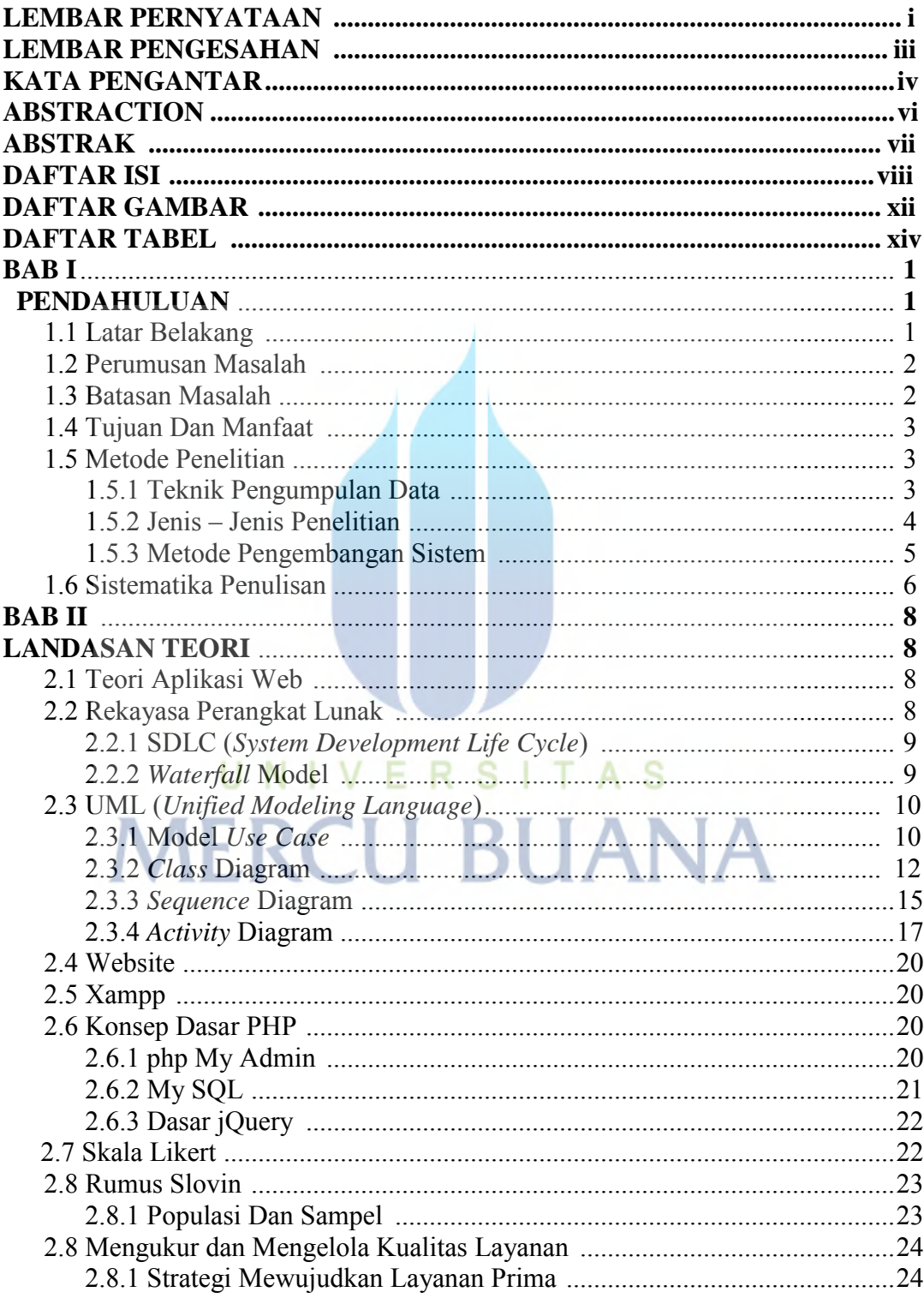

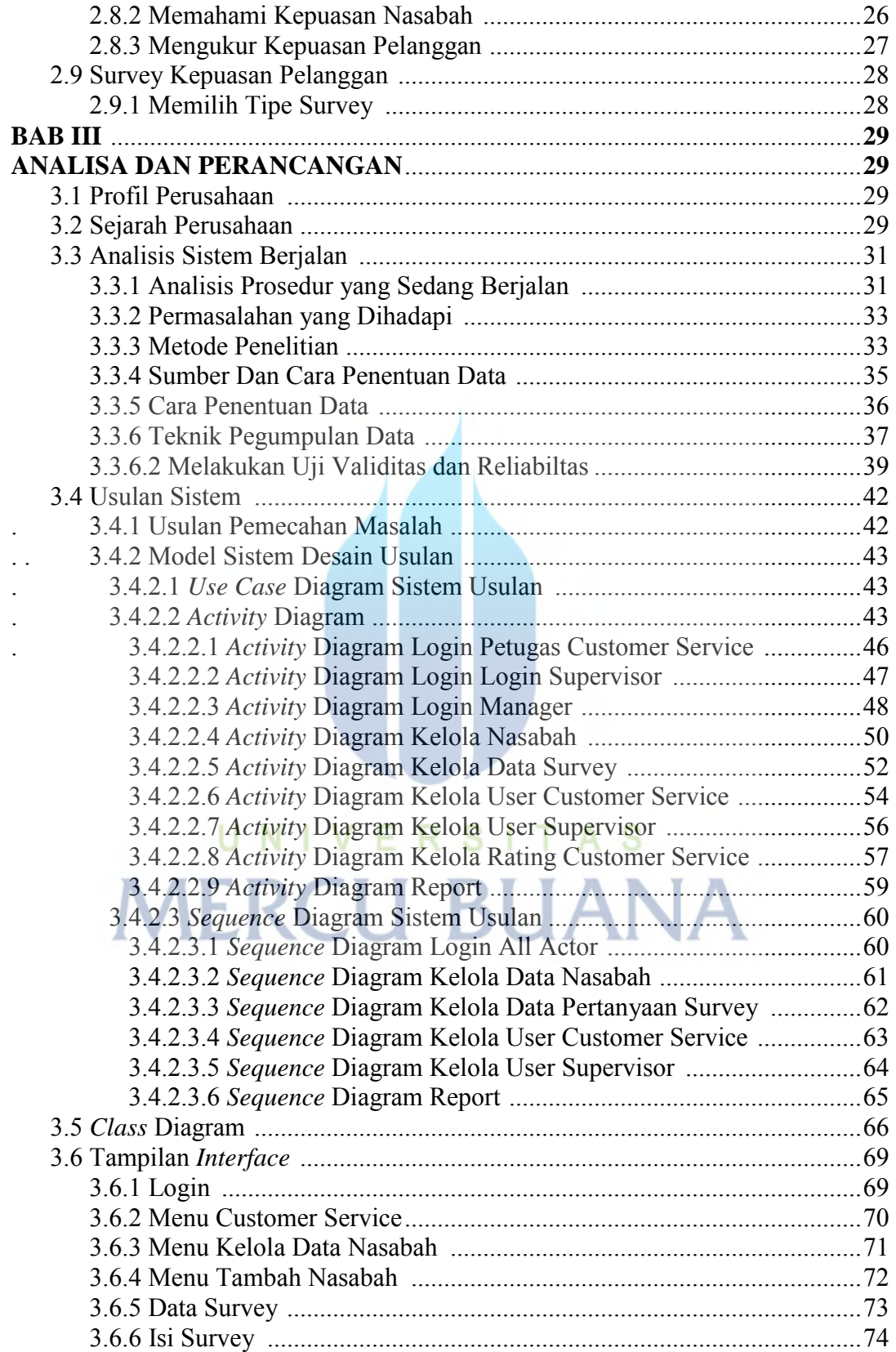

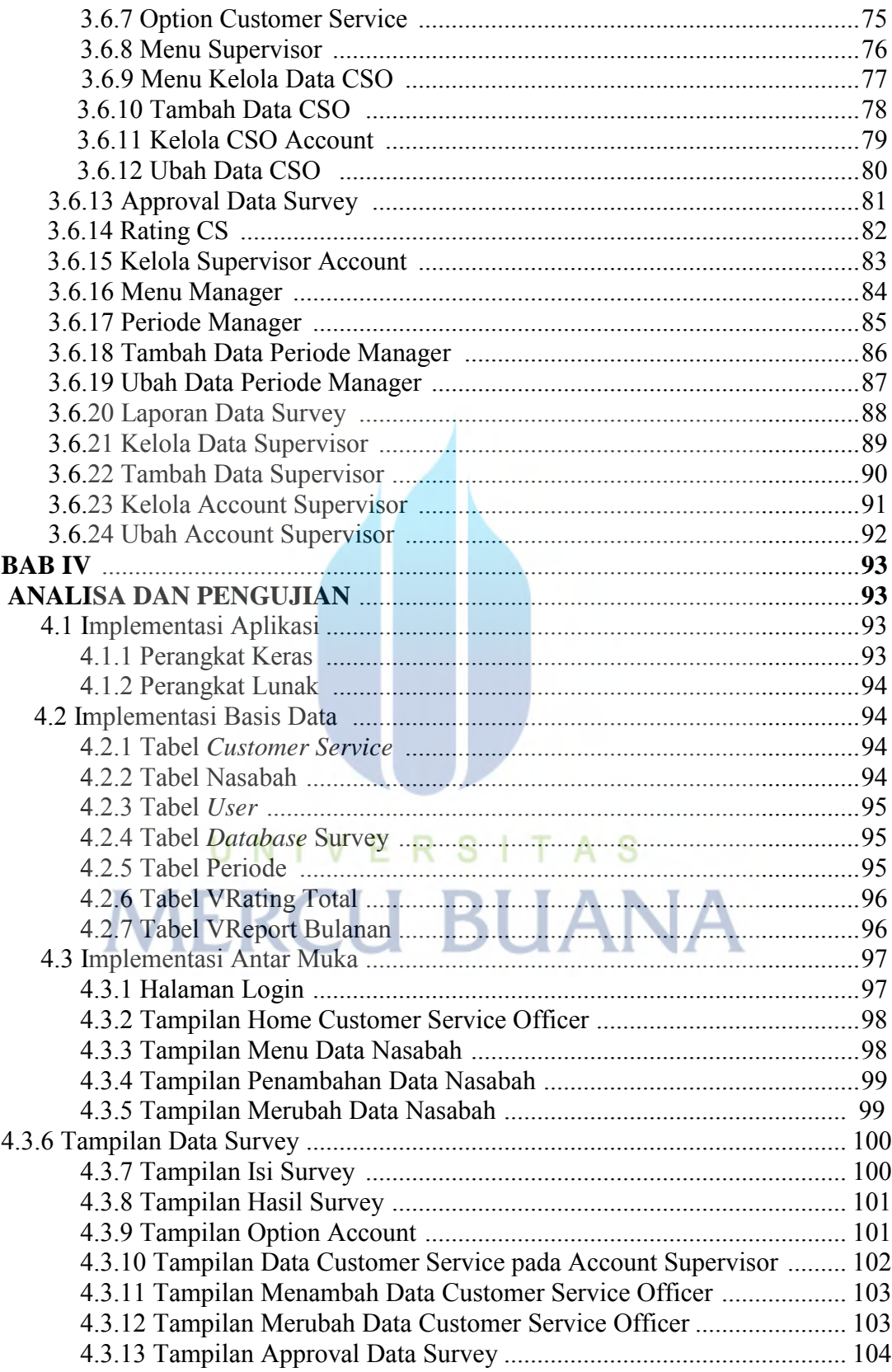

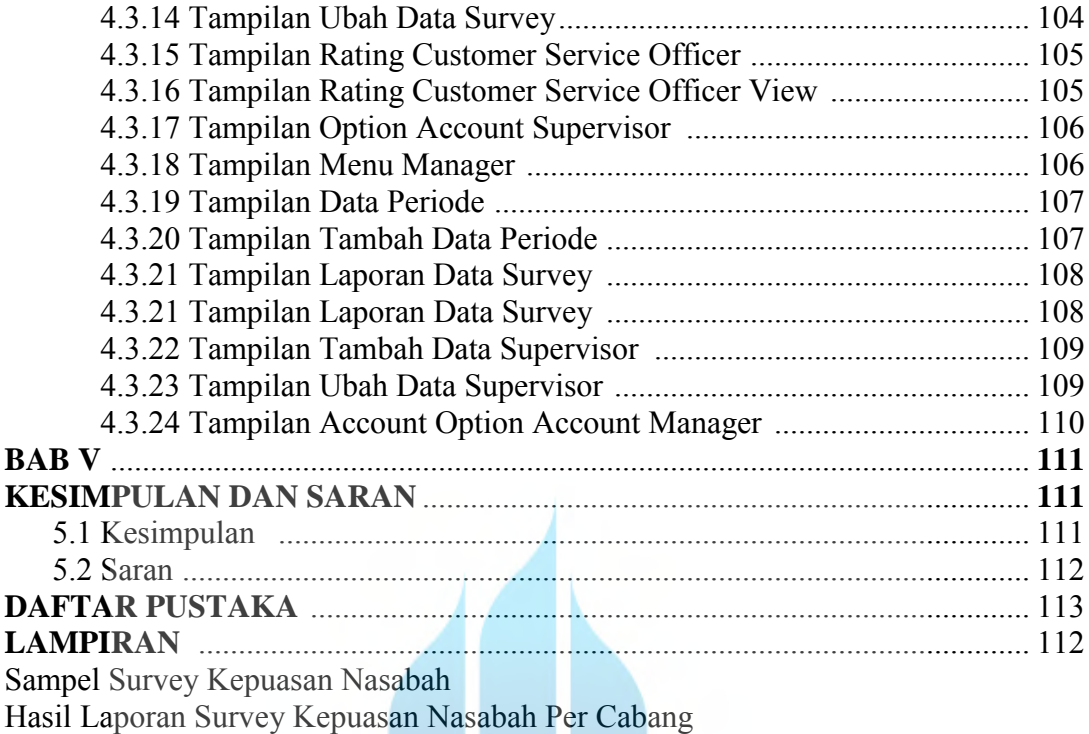

# UNIVERSITAS **MERCU BUANA**

# **DAFTAR GAMBAR**

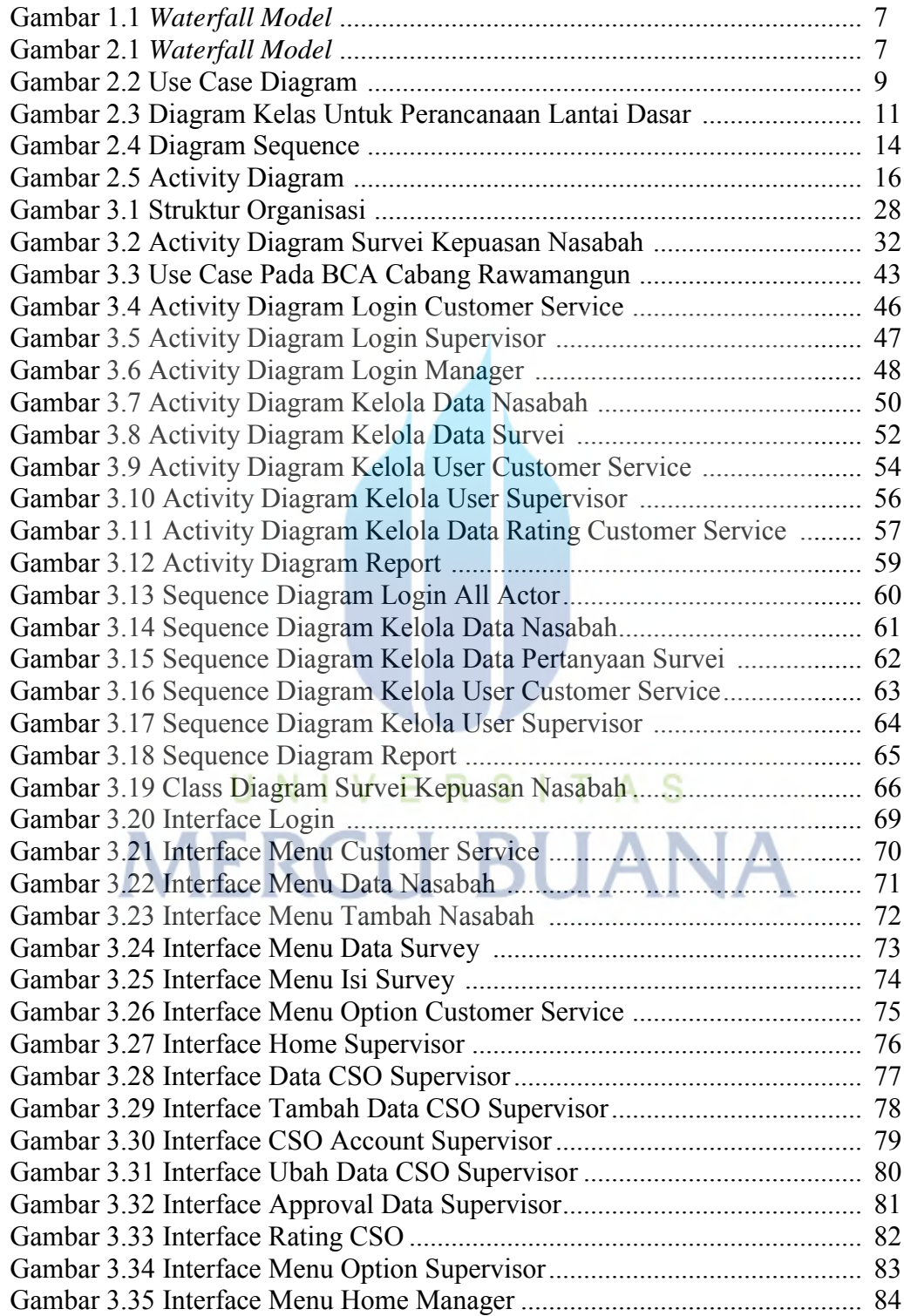

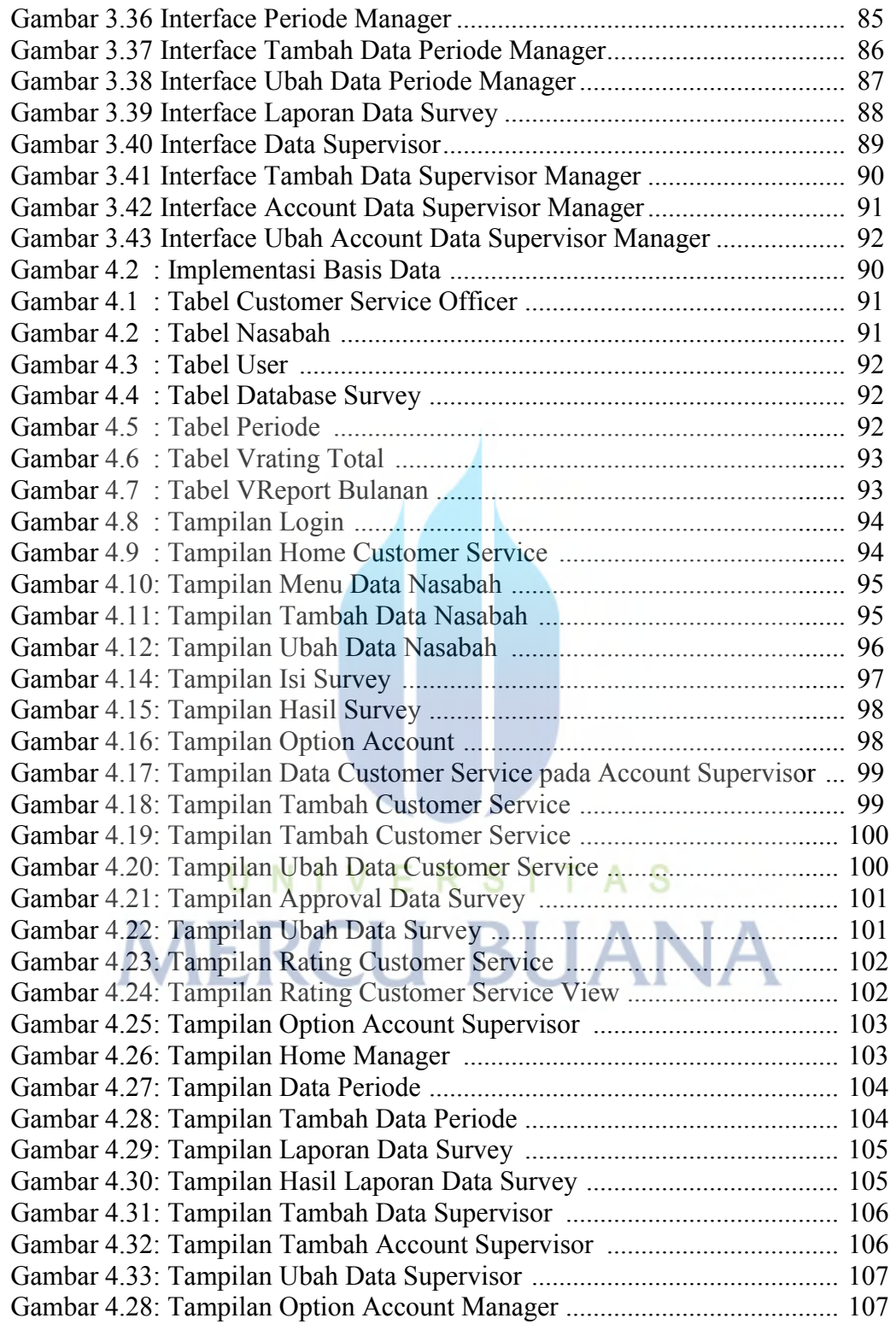

## **DAFTAR TABEL**

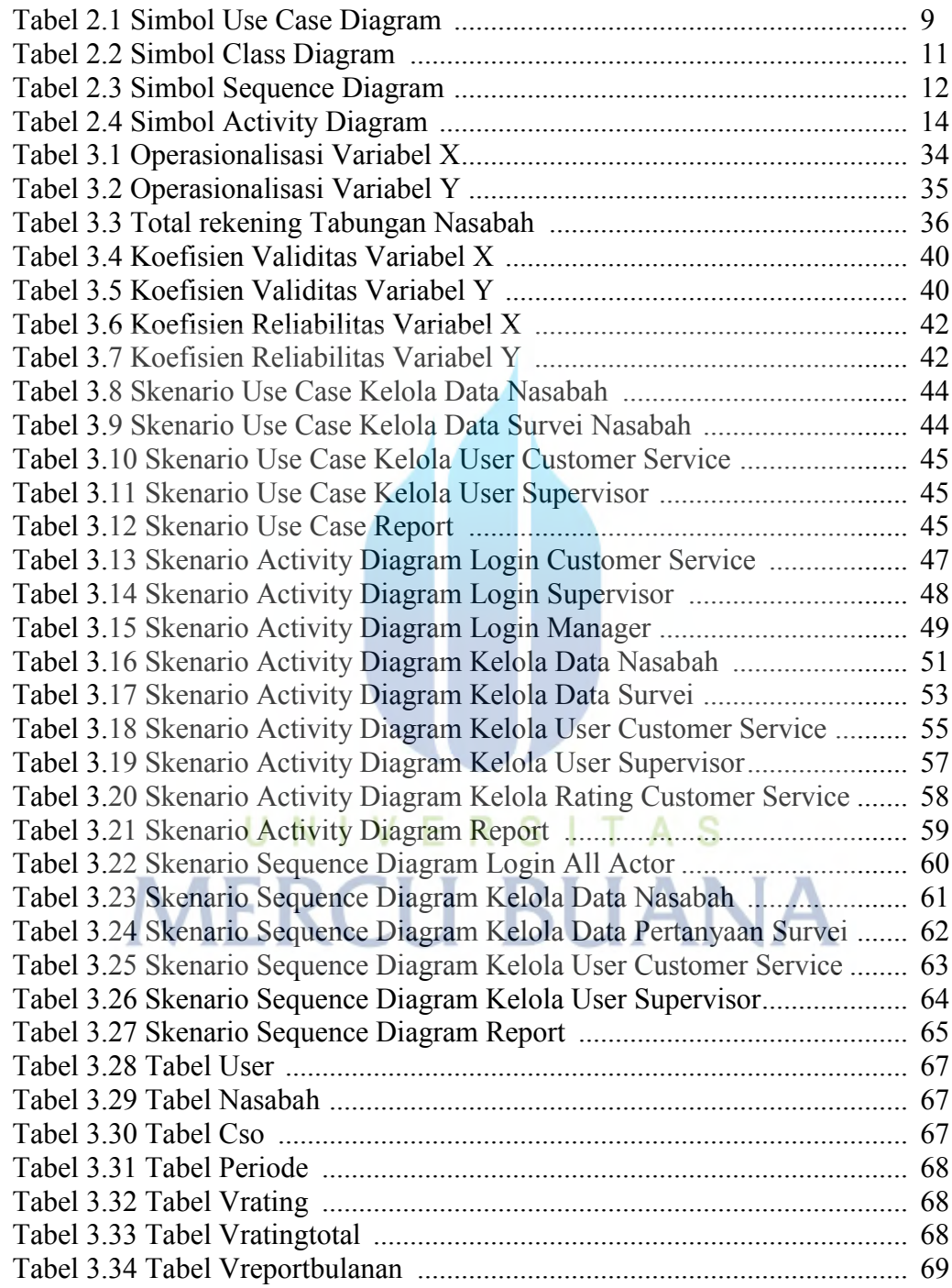